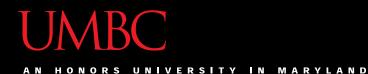

## CMSC201 Computer Science I for Majors

#### Lecture 13 – Lists (cont)

All materials copyright UMBC and Dr. Katherine Gibson unless otherwise noted

www.umbc.edu

#### Last Class We Covered

- Modularity
  - Meaning
  - Benefits
- Program design
  - Top Down Design
  - Top Down Implementation
  - Bottom Up Implementation

AN HONORS UNIVERSITY IN MARYLAND

#### Any Questions from Last Time?

www.umbc.edu

#### Today's Objectives

• To review what we know about lists already

- To learn more about lists in Python
- To understand two-dimensional lists
   (And more dimensions!)
- To practice passing lists to functions
- To learn about mutability and its uses

#### UMBC

AN HONORS UNIVERSITY IN MARYLAND

#### List Review

www.umbc.edu

#### Vital List Algorithm: Iterating

• Write the code to iterate over and print out the contents of a list called **classNames** 

AN HONORS UNIVERSITY IN MARYLAND

#### **Two-Dimensional Lists**

www.umbc.edu

#### **Two-Dimensional Lists**

- Lists can hold any type (int, string, float, etc.)
  This means they can also hold another list
- We've looked at lists as being one-dimensional
   But lists can also be two-(or three- or four- or five-, etc.) dimensional!

#### Two-Dimensional Lists: Syntax

- We use square brackets to indicate lists
  - 2D lists are essentially a list of lists
  - What do you think the syntax will look like?

```
twoD = [ ["first", "row"], ["second",
"row"], ["last", "row"] ]
```

Same code, just lined up to be more readable

#### Two-Dimensional Lists: A Grid

• It may help to think of 2D lists as a grid

twoD = [ [1,2,3], [4,5,6], [7,8,9] ]

| 1 | 2 | 3 |  |
|---|---|---|--|
| 4 | 5 | 6 |  |
| 7 | 8 | 9 |  |

#### Two-Dimensional Lists: A Grid

 You access an element by the index of its <u>row</u>, and then the <u>column</u>

– Remember – indexing starts at 0!

|   | 0 | 1 | 2 |
|---|---|---|---|
| 0 | 1 | 2 | 3 |
| 1 | 4 | 5 | 6 |
| 2 | 7 | 8 | 9 |

#### Two-Dimensional Lists: A Grid

 You access an element by the index of its <u>row</u>, and then the <u>column</u>

– Remember – indexing starts at 0!

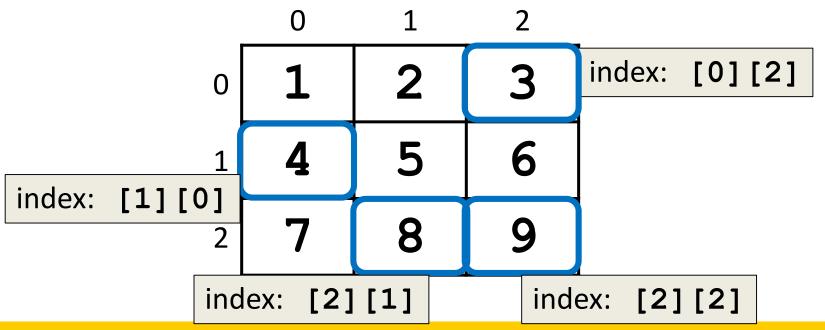

#### Lists of Strings

- Remember, a string is <u>like</u> a list of characters
- So what is a list of strings?
   Like a two-dimensional list!
- We have the index of the string (the row)
- And the index of the character (the column)

## Lists of Strings

- Lists in Python don't have to be rectangular
   They can be jagged (rows of different lengths)
- Anything we could do with a one-dimensional list, we can do with a two-dimensional list

– Slicing, index, appending

|   | 0 | 1 | 2 | 3 | 4 |
|---|---|---|---|---|---|
| 0 | A | 1 | i | С | е |
| 1 | В | 0 | b |   |   |
| 2 | E | v | a | n |   |

names

## Vital List Algorithm: 2D Creating

 Write the code to create a 2D list of symbols called gameBoard, given width and height

```
gameBoard = []
while len(gameBoard) < height:
    boardRow = []
    while len(boardRow) < width:
        boardRow.append(".")
    gameBoard.append(boardRow)</pre>
```

## Vital List Algorithm: 2D Iterating

• Write the code to iterate over and print out the contents of a 2D list called **gameBoard** 

```
row = 0
while row < len(gameBoard):
    col = 0
    while col < len( gameBoard[row] ):
        print( gameBoard[row][col], end = " ")
        col += 1
    print()  # print a newline at end of each row
    row += 1</pre>
```

AN HONORS UNIVERSITY IN MARYLAND

#### Mutability

www.umbc.edu

#### Mutable and Immutable

- In Python, certain structures cannot be altered once they are created and are called *immutable* 
  - -These include integers, Booleans, and strings

- Other structures can be altered after they are created and are called *mutable*
  - This includes lists

#### Mutability Example

• Do the variables change in the code below?

#### myList.append("dog")

– Yes, the list is updated in place to include "dog"

#### myString.upper()

– No, the string does <u>not</u> change to uppercase

- Must use = to actually change myString
  - myString = myString.upper()

#### Lists and Mutability

- When you assign one list to another, it is by default a shallow copy of the list
- Any "in place" changes that are made to the shallow copy show up in the "original" list
  - Sort of like a nickname: one variable can be accessed with two separate names
- The other option is a *deep copy* of the list, but you must specify this is what you want

## Shallow and Deep Copies

- A shallow copy is when the new variable only points to the old variable, rather than making an actual complete copy
- A *deep copy* is the opposite, creating a complete copy of the list for the new variable
- Both of these are useful in their own way
  - They serve different purposes
  - One is not "better" than the other

#### Shallow Copy Example

• A shallow copy and its effects on the original:

```
list1 = ["red", "blue"]
list2 = list1
list2.append("green")
list2[1] = "yellow"
print("original: ", list1)
print("shallow copy: ", list2)
original: ['red', 'yellow', 'green']
shallow copy: ['red', 'yellow', 'green']
```

## Shallow Copy

- When we make a shallow copy, we are essentially just giving the same list two different variable names
  - They both *reference* the same place in memory

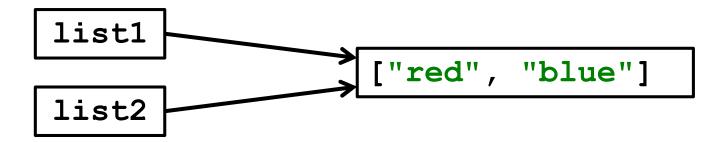

#### Deep Copy

- There are two easy ways to do a deep copy:
  - Use slicing, and "slice" out the entire list
     newList = originalList[ : ]
  - Cast the original as a list when assigning
    newList = list(originalList)
- With these, Python *returns* a separate copy that it then assigns to the new variable
   Now we have two separate, independent lists!

#### Deep Copy Example

```
list1 = ["red", "blue"]
                       # use slicing to copy
list2 = list1[:]
list2[1] = "yellow"
list3 = list(list1)  # use casting to copy
list3.append("purple")
print("original: ", list1)
print("deep copy1: ", list2)
print("deep copy2: ", list3)
original: ['red', 'blue']
deep copy1: ['red', 'yellow']
deep copy2: ['red', 'blue', 'purple']
```

#### Deep Copy

- Creates a copy of the entire list's contents, not just of the list itself
- Each variable now has its own individual list

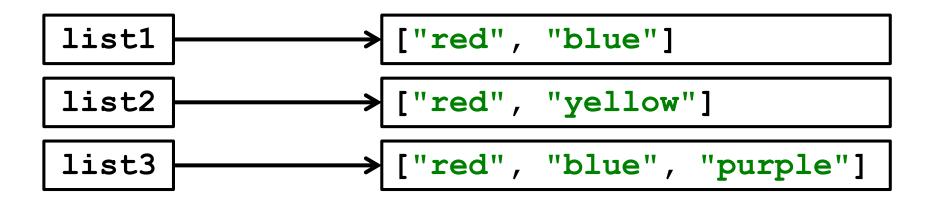

AN HONORS UNIVERSITY IN MARYLAND

#### **Mutability and Functions**

www.umbc.edu

#### Python Is "Lazy"

- Lists can be a lot bigger than Booleans, integers, or even strings!
- When we pass a list as an argument, Python doesn't want to copy all of the values

– Copying can take a <u>lot</u> of memory and time

Instead of the values, when we pass a list,
 Python actually sends a *reference* to the list

#### Lists, Functions, and Mutability

- When arguments are passed to a function, their value is assigned to the formal parameters using the assignment operator
- With a list, we send a reference, not the value
- So does the function have a deep copy?
   No, it has a <u>shallow</u> copy!
  - -It's a *reference* to the original list

#### References

- A *reference* essentially states <u>where</u> the list is stored in the computer's memory

   Mutable objects are always passed by reference
- Since lists are *mutable*, that means that the function the list was passed to now has direct access to the "original" list

– And can change its contents!!!

UMBC

AN HONORS UNIVERSITY IN MARYLAND

#### • main() has a list called myList

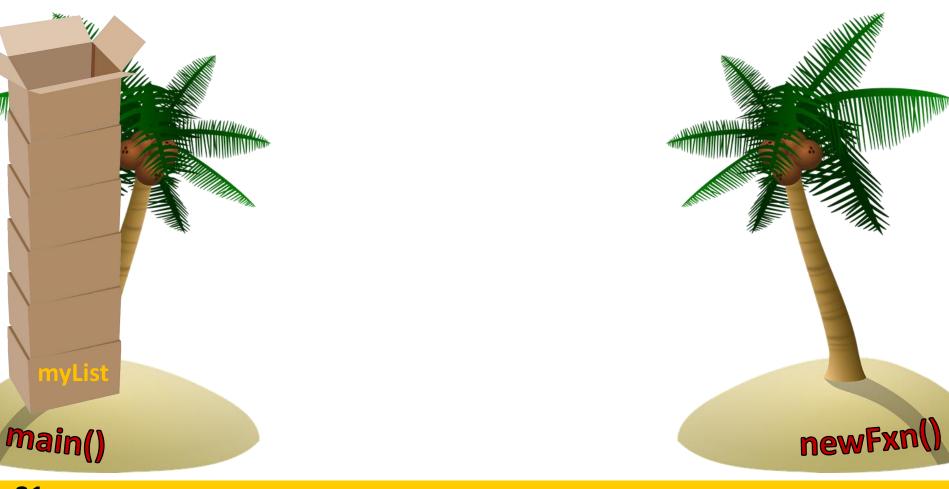

www.umbc.edu

- main() has a list called myList
- Instead of copying over all of the values stored in myList, Python will instead pass a reference to newFxn()

www.umbc.edu

newFxn

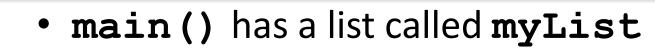

 Instead of copying over all of the values stored in myList, Python will instead pass a reference to newFxn() And now **newFxn()** has direct access to the actual contents of myList

**Main(**)

www.umbc.edu

newFxn

#### **Mutability in Functions**

- When a parameter is passed that is *mutable*, it is now possible for the second function to directly access and change the contents
- This only works if we change the variable "in place" – assigning a new overall value to the variable will <u>override</u> the mutability
  - Any "in place" changes that are made to the shallow copy show up in the "original" list

#### Scope and Mutability in Functions

- A good general rule for if a change is "in place":
- When you use something like .append() on the list, that's an "in place" change

- When you use the *assignment operator*, then that's <u>not</u> an "in place" change
  - Unless you are editing <u>one element</u>: myList[2]

#### Scope and Mutability in Functions

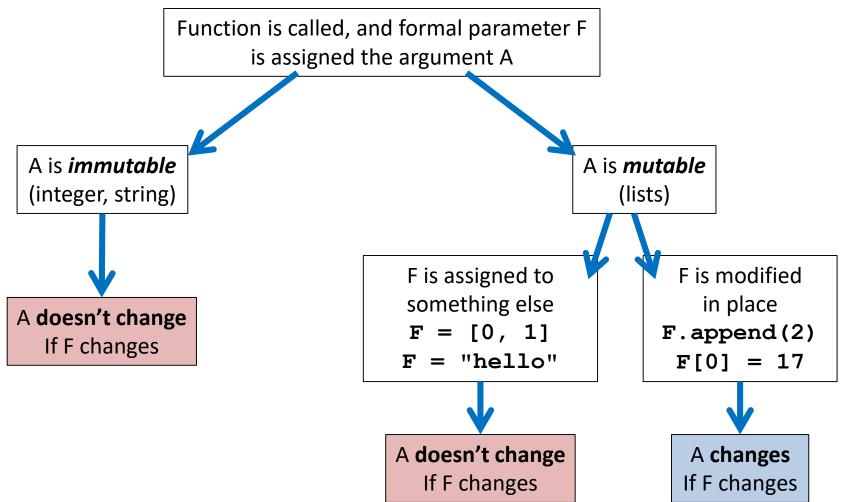

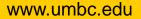

## Using Mutability

- Shallow copies are <u>not</u> a bad thing!
- Being able to
  - -Pass a list to a function
  - -Have that function make in place changes
  - And have those changes "stick"
- Can be very useful!

#### UMBC

AN HONORS UNIVERSITY IN MARYLAND

# LIVECODING!!!

www.umbc.edu

## **Cloning and Adopting Dogs**

- Write a program that contains the following:
- A main() with a list of dogs at an adoption event
   Use deep copy to "clone" the dogs by creating a second, unique list
- An **adopt()** function that takes in a list of dogs, and replaces all of their names with "adopted!"
  - These changes should "stick" in main() as well, without the function returning anything

## Daily emacs Shortcut

#### • CTRL+L

- Centers the screen on the cursor's location

- Use the shortcut again to "move" the screen so the cursor's at the top
  - Use it a third time to move it to the bottom
  - Once more will cycle it back to the center

#### Announcements

- Project 1 (final version)
   Due Monday, October 29th at 8:59:59PM
- Go to office hours for help!
  - CMSC 201 course staff <u>will not</u> help you unless you are commenting your code for Project 1 – they need the info it provides

#### Image Sources

- Tesseract:
  - https://commons.wikimedia.org/wiki/File:Tesseract.gif
- Cardboard box:
  - https://pixabay.com/p-220256/
- Wooden ship (adapted from):
  - https://pixabay.com/p-307603/
- Coconut island (adapted from):
  - https://pixabay.com/p-1892861/